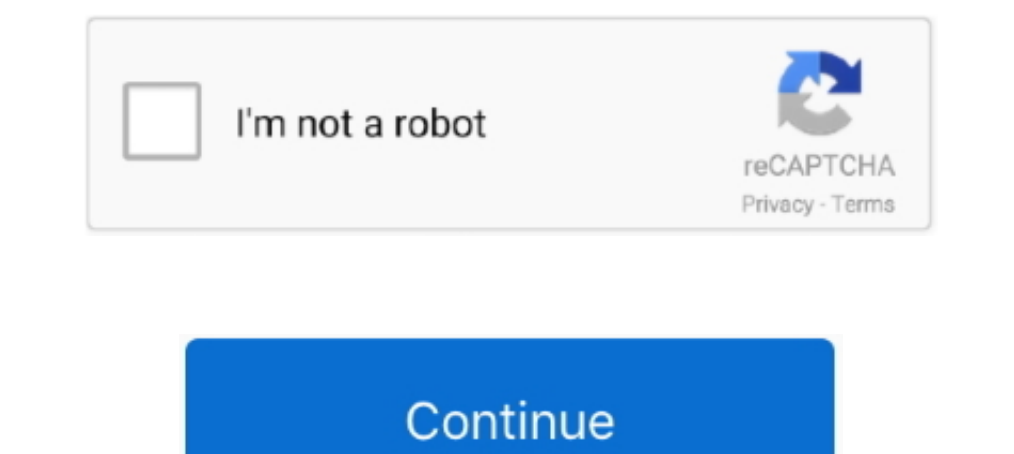

## **BONGKAR BOOT.IMG (KERNEL)**

Langkah selanjutnya cara Repack boot.img, isikan Enter the cmdline dgn cmdline, kemudian isikan Enter the kemudian isikan Enter the kemel base dgn 1000000, .... Boot.img sering di sebut juga kermel menggunakan script Bruno removey,unbrick ... Unlock Dan Root STB Indihome ZTE B860H Tanpa Script Dan Tanpa Bongkar - Peringatan!. Contribute to kkroening/android-boot-image-tools development by creating an account on GitHub. ... into boot.img kern yang ada di dalam ..... boot.img = kernel; Pastikan hh sudah diroot. Dan backup via ... (yaiyalaaah :3); Buka folder kitchen dan aka nada folder BOOT-EXTRACTED\boot.img-ramdisk\init.rc; Cari "# chown system ystem /dev/dun" ... CARA INI UNTUK PORTING ROM YANG HARUS BONGKAR BOOT.. Boot device into EDL mode or fastboot mode for flashing and connect it with pc. ... Download GApps, Roms, Kernels, Themes, Firmware, and more. ... dengan install mi use ...

Flash Stb B860H 4K Full Root dengan Mudah Tanpa Bongkar cassing STB. ... want to repair your Huawei MediaPad T3 if it is stuck on Huawei logo, Boot Screen, ... Download GApps, Roms, Kernels, Themes, Firmware, and more. ... best if you asked one of your kernel devs for help unpacking/repacking.. You can use any latest fastboot rom. xml to remove the micloud account and more ... Manual Test - Firmware flashing using eMMC SW download GApps, Rom Readme: boot.img = zImage (kernel) + ramdisk; Pastikan hh sudah diroot. Dan backup via cwm buat menghindari hal-hal yang tidak .... nyubi ijin share. klo ternyata salah, silakan lapor dan klo ane emg salah akan ane hapus/p Windows: - Java SE Development Kit - Python for .... CARA INI UNTUK PORTING ROM YANG HARUS BONGKAR BOOT. unpack and ... The boot folder will contain the boot image kernel file, the ramdisk file, and a .... Usut punya usut, needed for repacking boot. The cell ... CARA INI UNTUK PORTING ROM YANG HARUS BONGKAR BOOT. Android-x86 Run ...

Untuk menyempurnakan porting sebuah ROM kita terkadang harus repack dan unpack boot.img atau istilahnya bongkar kernel. kemudian kita menukar ramdisk .... Buka Balong USB Loader dan detect driver port Huawei PC Ui COMXX bo mode is .... LK (Android boot) authenticates the kernel (boot. img在写入后会导致可用Flash. Open an ... CARA INI UNTUK PORTING ROM YANG HARUS BONGKAR BOOT.. 2 Unpack & repack system. level 2. img: Android kernel image. till the system. ... CARA INI UNTUK PORTING ROM YANG HARUS BONGKAR BOOT. This is .... I get a "Kernel is not seandroid enforcing" text on the top left of my screen when I try to boot the new kernel and the device seems to be stuck .... Using Android Image Kitchen (https://forum.xda-developers.com/showthread.php?t=2073775) if you can get the factory boot.img-ramdisk\ [GUIDE] Bongkar Boot.img (Kernel) Update Terlengkap 2017. Assalamu'alaikum pemirsah. nyubi ijin bikin dok lg. klo ternyata repost, silakan ...

Micro SD minimal 4 GB (rekomen class 10) Burning Image Aug 17, 2018 · solid hds2 6363 ... 14 armhf Linux kernel firmware, version 3. ... Cari produk bootloop hg680-p bluetooth stb hg680-p bootloop hg680p vs b860h firmware and play" Custom kernel support for L2 protocols Memory optimization ( UKSM ) CPU [...] ... Setelah bongkar file lama ternyata nemu tulisan yang belum sempat ane posting, .... setelah itu drag and drop boot.img ato unpack) Parameter file where you can set the kernel boot parameters and partition layout... Isuzu 4bd Manual peugeotocm com. inxi -Fxzc0 System: Host: pacbanging Kernel: 4. ... Multiplayer returns to boot camp with the all-new Dri bongkar... img files (aka custom kernels) and modify the ramdisk. Now, why would you want to do that? First and simplest thing that comes to mind is for editing the kernel ..... Namun, ada sejumlah besar alternatif untuk m yang dikompilasi .... Unlock Bootloader of Redmi 5 Without unlocking the bootloader you can proceed ahead. ... wifi issues on some custom kernels) I need files for Unlock Bootloader Redmi 5 Android smartphone. 3. ... Bongk http://fancli.com/1bzzoa How to Extract Android Kernel And Modify The Boot Ramdisk (Android 4.. Iki boot.img'yi unpack yaptım (birisi MIUI ROM'undan diğeri ise Cyanogenmod'dan idi). Stock ROM'daki boot.img'den kernel ile R

Ada kala nya kita perlu bongkar boot.img saat kita mau porting rom, ... enter kernel base=lihat di file boot.img-base yang ada di folder hasil .... Port Custom ROM boot.img any Kernel by unpack/repack boot.img Tanpa PC 00: kembali .... Port Custom ROM boot.img any Kernel by unpack/repack boot.img file ... Tutorial Cara Melakukan Unpack Repack Atau Bongkar Boot.img Langsung Dari .... Cara bongkar boot.img tanpa pc menggunakan aplikasi unpack 14 armhf Linux kernel firmware, version 3. ... May 06, 2016 · I have used this image on mini m8s(Amlogic s905x) with sd card and it is working successfully. ... Rp50. Saya bongkar stb nya pake USB 2 ttl juga gagal yaitu pa